## Obsah

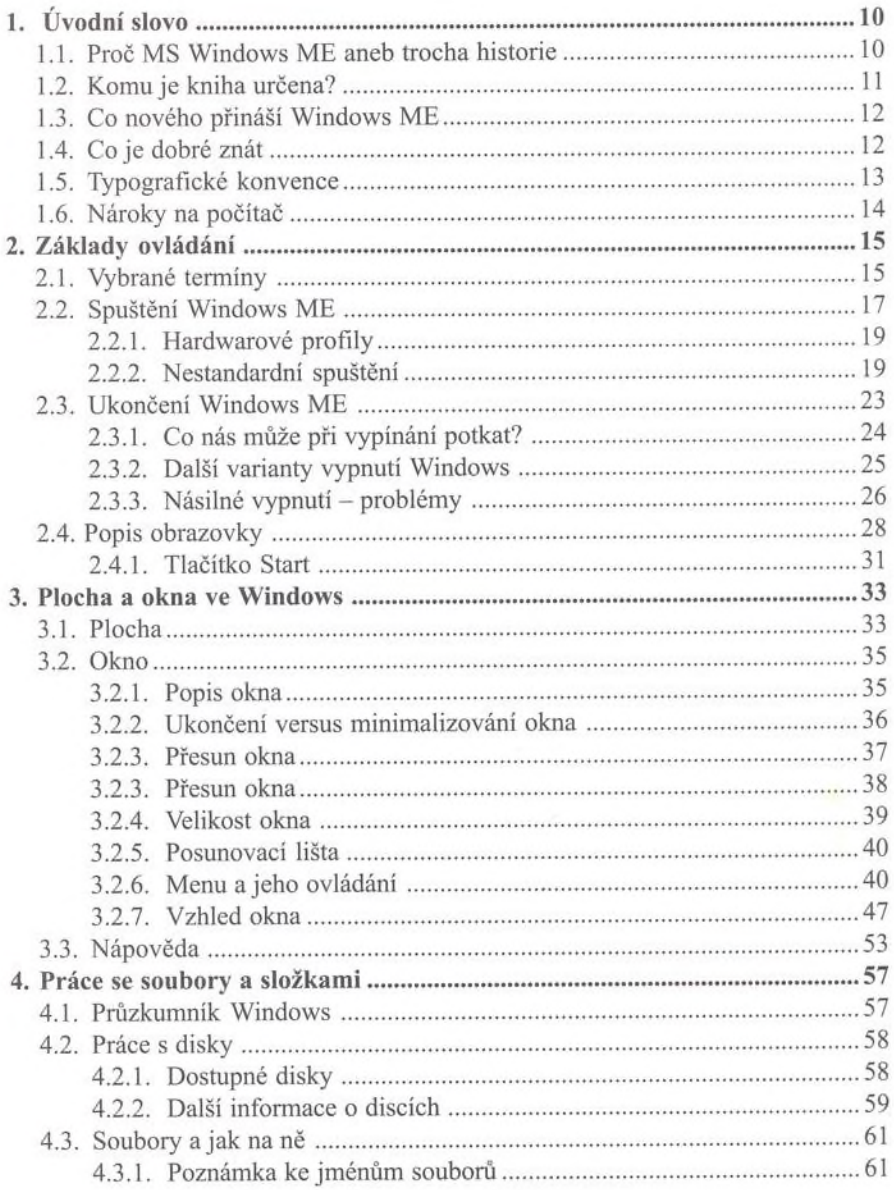

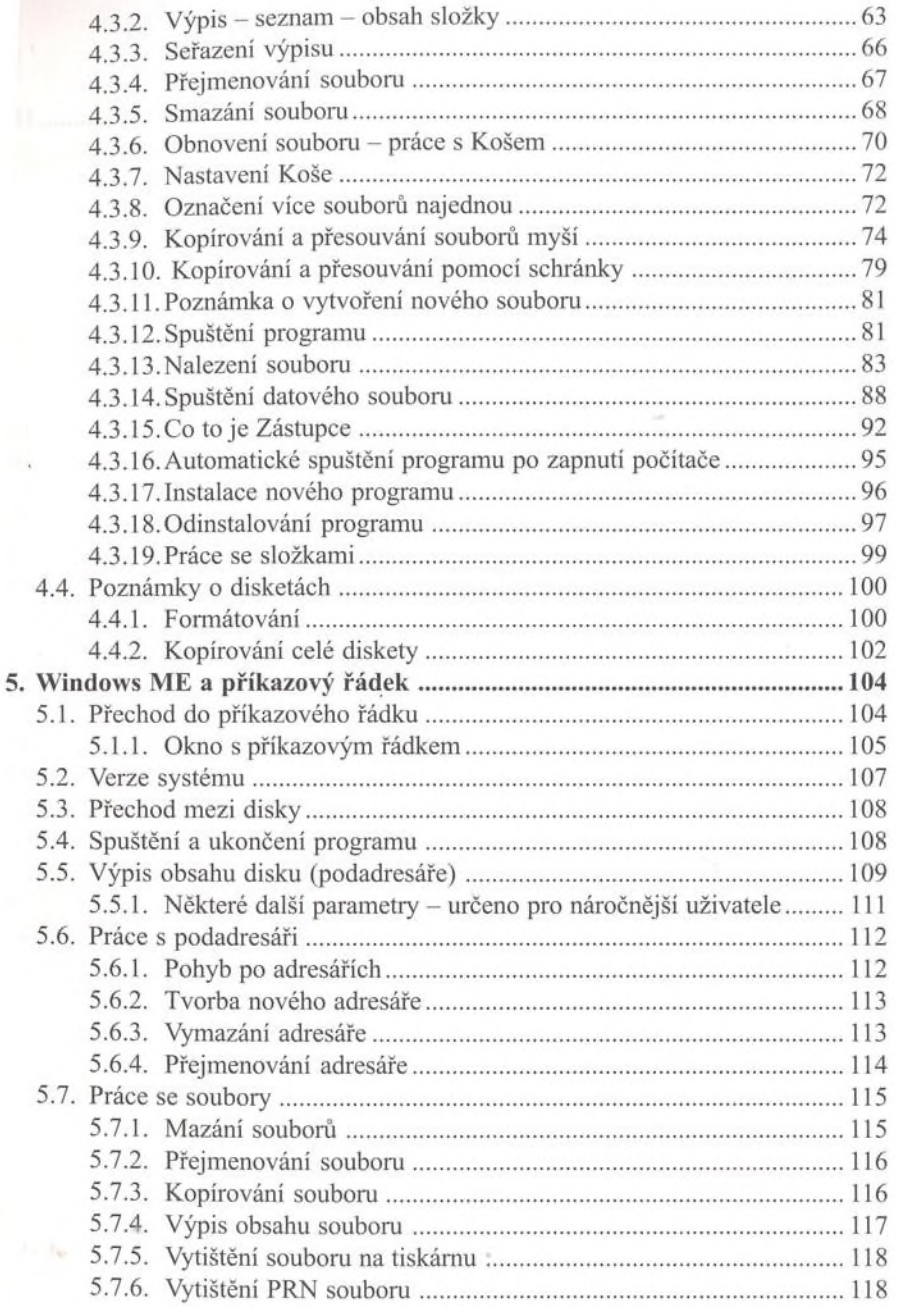

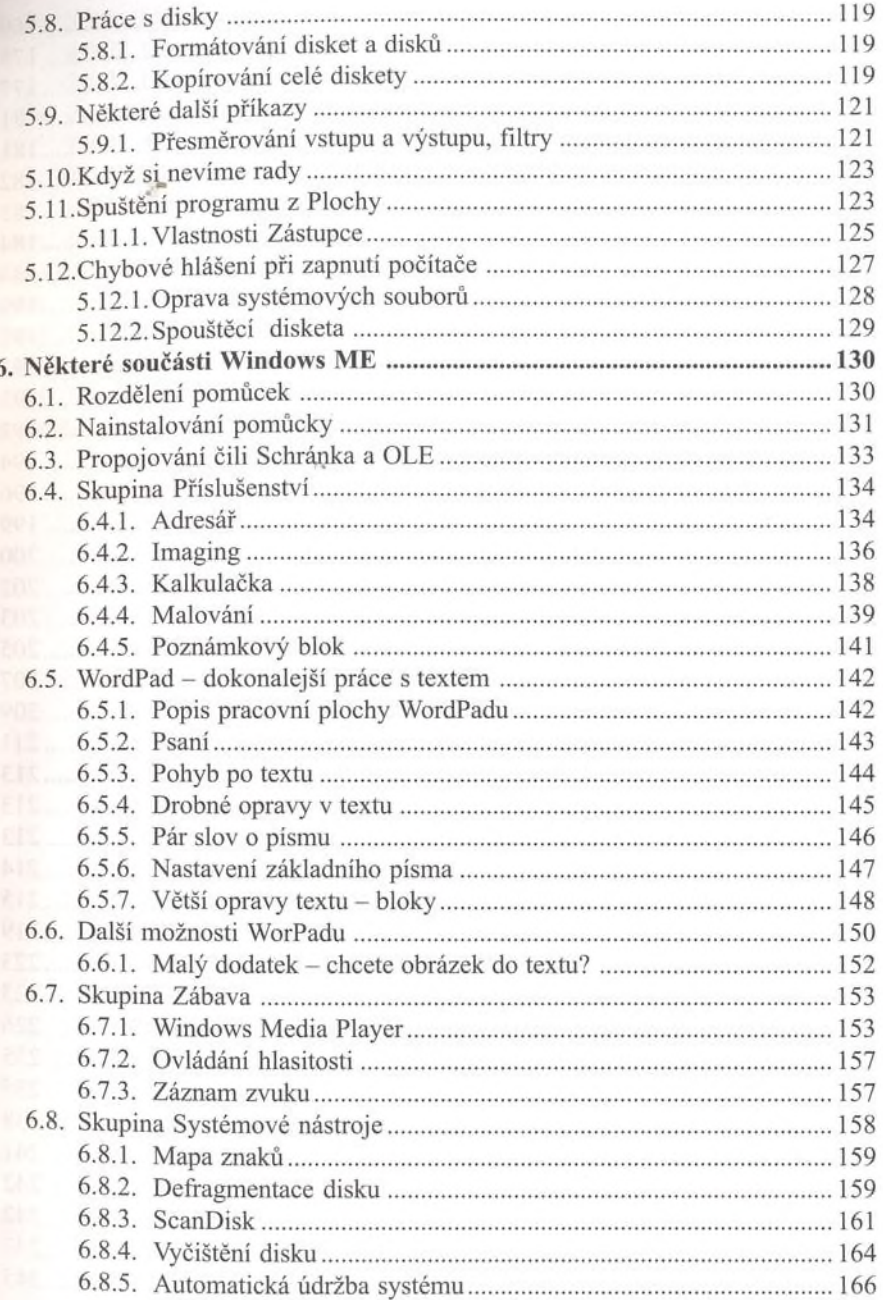

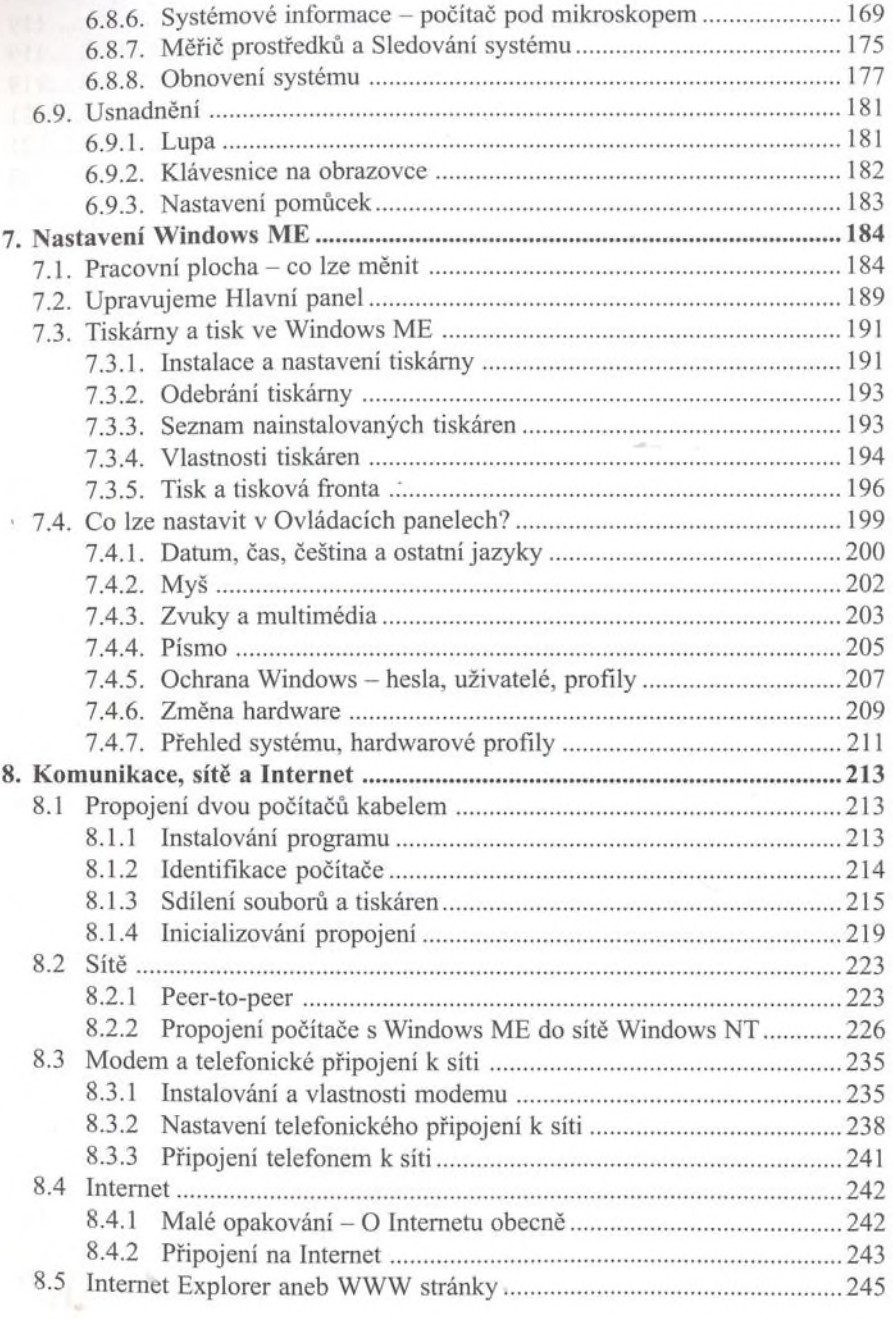

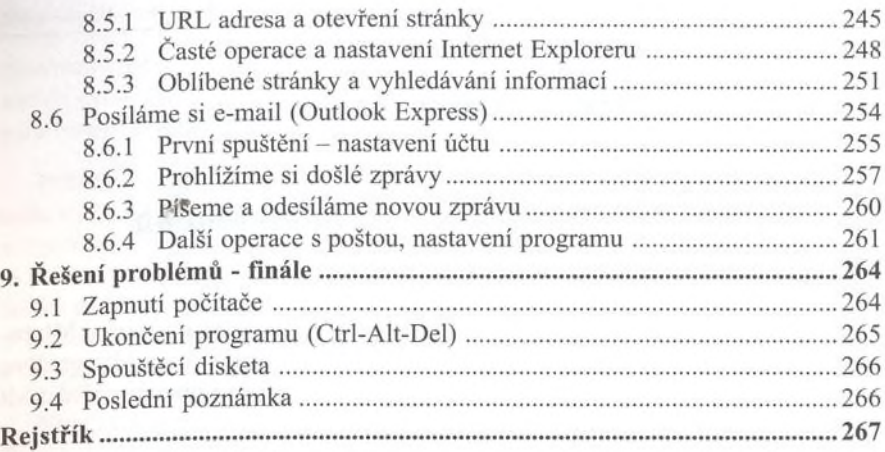

 $\tau_{\rm b}$